**The following tools to help you are on the myHelp website. Course Material**  $\bullet$ 

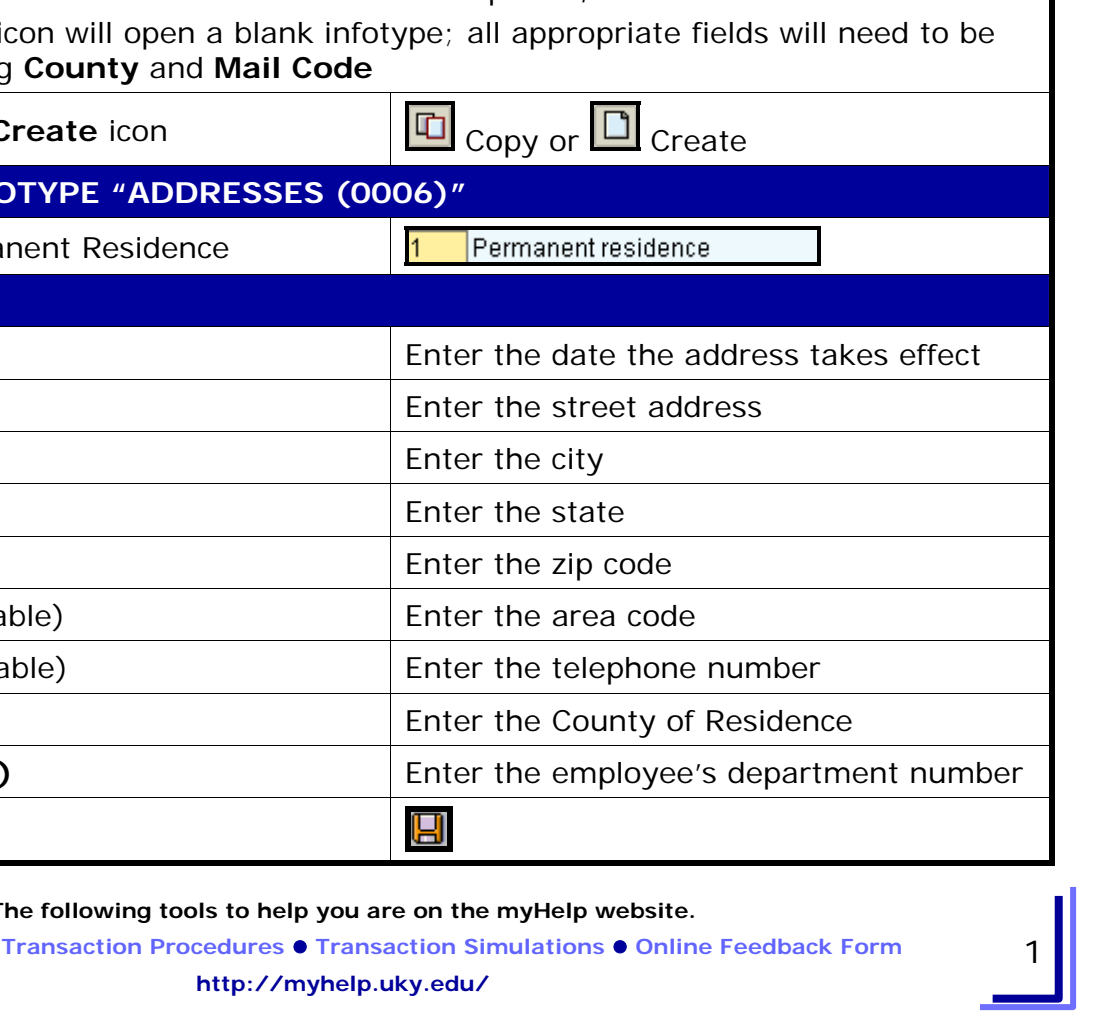

**Process:** Use PA30 is used to enter a change of address for the employee. The Address/Name Change form should be completed and sent to Human Resources for the employee's permanent records.

**Role:** Authorized Personnel **Frequency:** When Needed

**Address/Name Change form?** Yes

Enter the transaction code PA30

**Has the employee completed an** 

**MAINTAIN HR MASTER DATA** 

**BEGINNING** 

*Quick Reference Card - Basic* **PA30 Changing A Permanent Address**

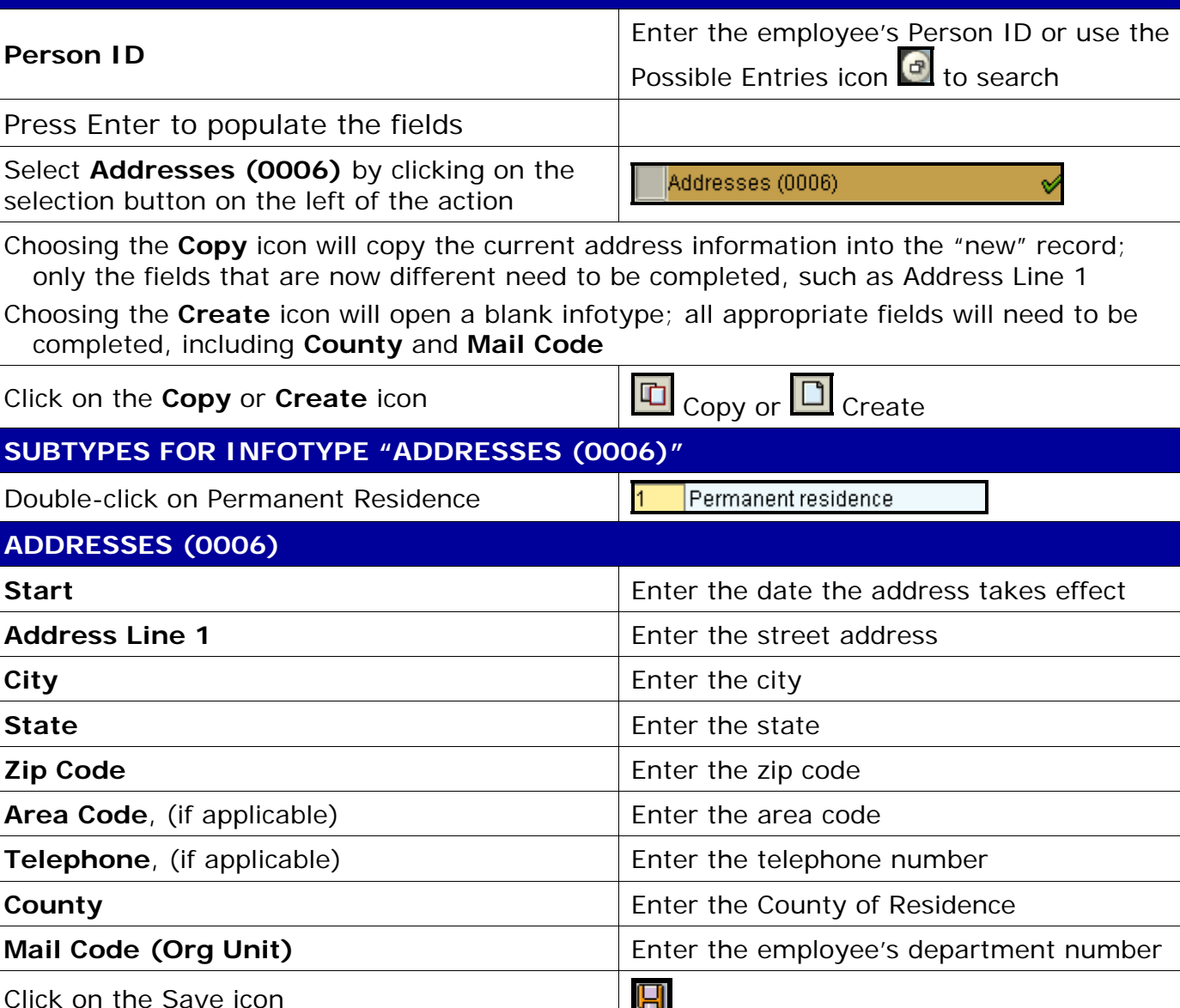